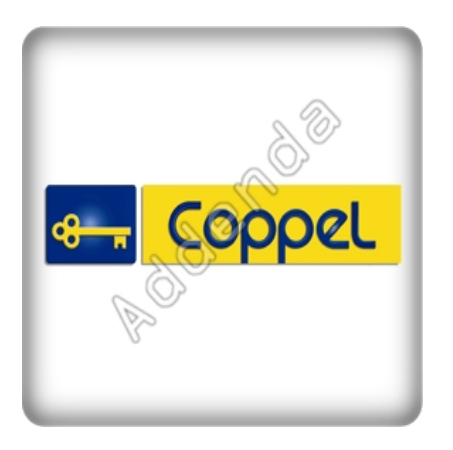

Listado completo de ADDENDAS

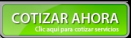

Si eres proveedor de **"Coppel"**, en Actualisat contamos con el sistema que te ayuda a agilizar tus procesos de facturación, cumpliendo con los requisitos necesarios en la

**"addenda Coppel"**

, para el caso de

**"Coppel"**

, toma en cuenta que es necesario identificar cual addenda corresponde a tus productos y servicios ya que esto determina los datos que tu cliente requerirá para su addenda.

Para la addenda **"Coppel"** tenemos las siguientes variantes; Addenda Coppel, Coppel Muebles, Coppel Ropa. Algunos datos requeridos se muestran en la lista de abajo, sin embargo si necesita mayor información o asesoría en su proceso de integración por favor contáctenos.

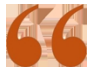

*No pagues una cuota por cada addenda, con nuestra solución invierte una sola vez y utiliza todas las addendas que necesites*

**Al contratar con nosotros obtienes:**

**1. Hasta 3 hrs. de capacitación personalizada**

**2. Cobertura ilimitada de 15 días. Acompañamiento en el proceso de aceptación de tu addenda, te brindamos soporte y asesoría sobre cualquier duda o error que reporte tu cliente en el proceso de validación de la addenda. Posterior a este periodo tendrás todos los elementos para entregar de forma correcta las addendas a tus clientes.**

**3. Nuestra solución incluye el 99% de las addendas del mercado sin costo adicional por cada una**

**4. Timbrado ilimitado de facturas a cero pesos, sin costo adicional por addenda.**

**5. Nuestro sistema también cuenta con control de cuentas por pagar y por cobrar de tal manera que tendrás la visión completa de tu negocio.**

## **1. Addenda Coppel Cliente**

- · GLN del cliente
- · Contacto de Compras
- · Id. Secundaria del proveedor dada por el cliente
- · GLN del lugar de entrega
- · Número de identificación del impuesto
- · GLN del proveedor
- · Id. Secundaria del emisor de la factura

#### **Producto**

- · Código EAN del producto
- · Código SKU del producto
- · Idioma en que está la descripción del artículo

#### **Documento**

- · Número pedido comprador
- · Fecha del pedido comprador
- · Número folio contra recibo
- · Fecha del número folio contra recibo
- · Lugar donde se entregará
- · Domicilio donde se embarcará
- · Ciudad a donde se embarcará
- · Código Postal del lugar de envío
- · GLN de la aduana
- · Días para pagar
- · Porcentaje de descuento o cargo
- · Descripción de la mercancía
- · Número de referencia adicional
- · Calificador del número de identidad
- · Rangos de identificación de productos
- · Número de paquetes
- · Tipo de empaquetado
- · Descripción del empaquetado
- · Pago de transporte de embalaje
- · Id. Del no. De pedimento
- · Fecha del pedimento
- · Nombre de la aduana
- · Ciudad donde se encuentra la aduana

## **Movimiento**

· Número unidades de consumo

# **2. Addenda Coppel Muebles Cliente**

· GLN del vendedor

· Número del proveedor

## **Producto**

- · Código EAN del producto
- · Código SKU del producto
- · Idioma de la descripción del Producto
- · Modelo del artículo
- · Material del que está hecho el artículo
- · Gramaje de relleno
- · Kilataje del artículo
- · Peso en Gramos del artículo

#### **Documento**

- · Número de pedido del comprador
- · Fecha del pedido del comprador
- · Fecha de entrega del pedido
- · Bodega final de entrega de mercancía
- · Bodega que recibe la mercancía
- · Monto de la cotización del Oro
- · Tipo de caja de transporte
- · Empresa que transporta la mercancía
- · Tipo de Descuento
- · Porcentaje de descuento
- · Monto total de descuentos

#### **Movimiento**

- · Porcentaje del descuento
- · Importe monetario del descuento

## **3. Addenda Coppel Ropa Cliente**

- · GLN del vendedor
- · Número del proveedor

#### **Producto**

- · Código EAN del producto
- · Código SKU del producto
- · Idioma de la descripción del Producto
- · Pago de transporte de embalaje
- · Unidad de empaque

#### **Documento**

- · Número de pedido del comprador
- · Fecha del pedido del comprador
- · Bodega a la que se factura
- · Número de paquetes o cajas
- · Monto total de descuentos

### **Movimiento**

- · Código del Producto (Asignado por Coppel)
- · Talla del Producto (Asignado por Coppel)
- · Porcentaje del descuento
- · Importe monetario del descuento

{loadposition afterleft}{loadposition left}